**VSB TECHNICAL I FACULTY OF ELECTRICAL IDEPARTMENT** UNIVERSITY | ENGINEERING AND COMPUTER OF COMPUTER **SCIENCE** *OF OSTRAVA* **SCTENCE** 

# **Analýza protokolů rodiny TCP/IP, NAT**

13 1222 1223 1233 1233 1333 1233 1234 1235 1236 13 13 13 13 14 15 16 17 18 18 19 19 19 19 19 1 

#### **Počítačové sítě 7. cvičení**

#### **ARP Address Resolution Protocol**

- **mapování IP adres na MAC adresy**
- Při potřebě zjistit MAC adresu k IP adrese se generuje **ARP request** (broadcast), ten obsahuje požadovanou IP adresu. Stanice s touto adresou odpoví svou MAC adresou (**ARP reply**).
- Zdroj ARP dotazu si výsledek uloží do ARP cache
	- (lokální cache na stanici, udržuje známá mapování IP-MAC)
- Navíc se do **requestu** vkládá dvojice < zdrojová IP, zdrojová MAC >, každý počítač sleduje všechny ARP broadcasty a doplňuje informace ve své ARP cache

## **Práce s příkazem arp**

- Výpis tabulky mapování MAC-IP (Linux, Win) **• Parametry:** 
	- **-a** výpis všech záznamů v arp cache
	- **-s** <IP> <MAC> ruční vložení (statického) záznamu
	- **-d** <IP> výmaz záznamu z arp cache
	- **Parametry v Linuxu:** 
		- **-v** detailní výpisy
		- **-n** výpisy v numerické podobě (bez DNS)

#### Příklad výpisu (Windows):

Rozhraní: 158.196.64.66 --- 0x10004 internetová adresa fyzická adresa typ 158.196.64.1 00-0a-f3-6e-bc-0a dynamická 158.196.64.137 00-0c-f1-3c-54-87 dynamická

#### **Hlavička IP**

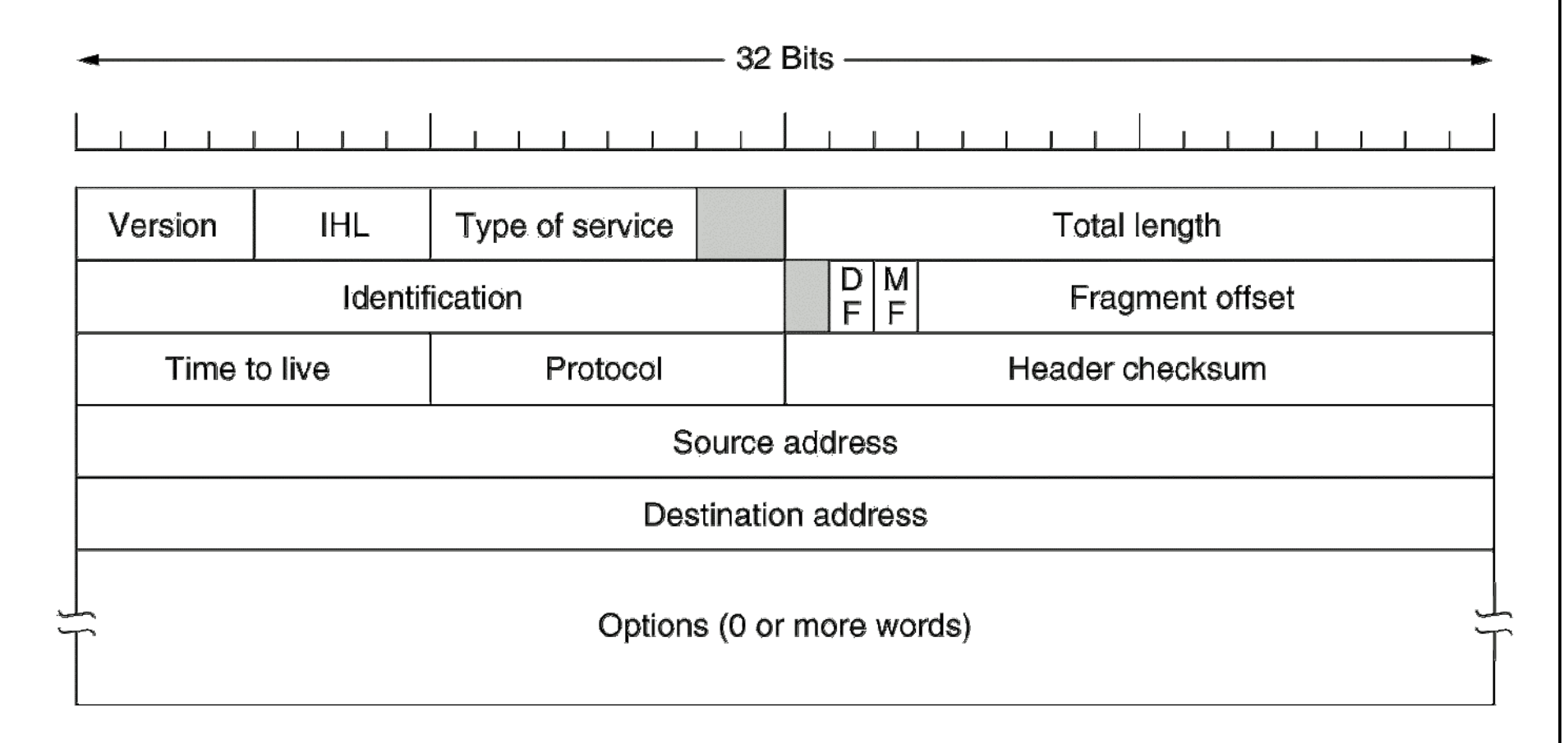

# **Zprávy ICMP**

#### **•** "Klasické" zpravy

- **Echo request** , **echo reply**
- **Destination unreachable**
	- (network, host, port, protocol unreachable, zakázaná, ale nutná fragmentace)
	- $\bullet$  + administratively prohibited
- **Time exceeded** (TTL=0 nebo vypršel čas pro refragmen.)
- **P** Redirect
- **Parameter problem**
- Novější (a ne vždy podporované) zprávy
	- **Source quench** žádost cílové stanice o snížení rychlosti generování zpráv zdrojem (přeplňují se buffery)
	- **Address mask request**, **Address mask reply** zjištění síťové masky rozhraní
	- **Router solicitation**, **Router advertisement**

#### **Porty**

- Spolu s IP adresou identifikují konkrétní proces (službu) na konkrétním zařízení v Internetu
- 16bit (0-65535), zvlášť pro TCP a UDP
	- 0-1023: Veřejně definované služby (wellknown)
	- >1024 (4096) klientské porty, obvykle přidělování volných portů operačním systémem
- Vždy cílový i zdrojový port

## **Hlavička UDP**

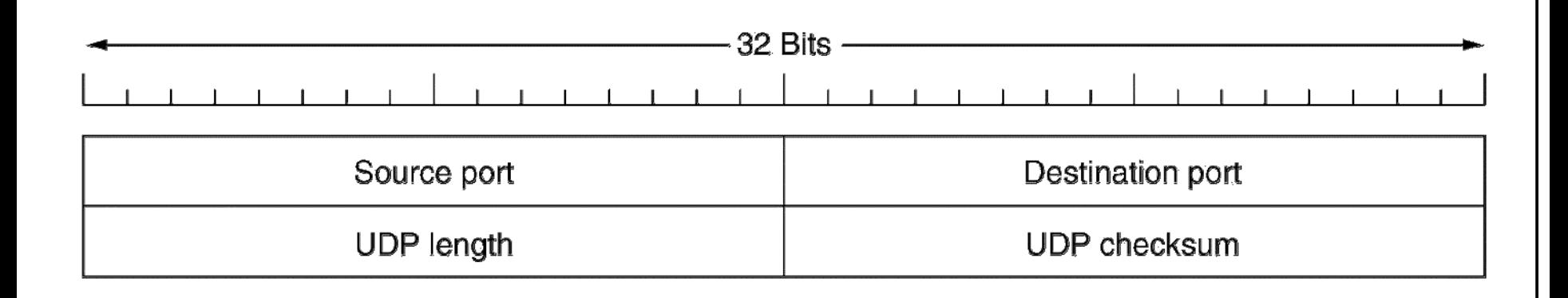

### **Hlavička TCP**

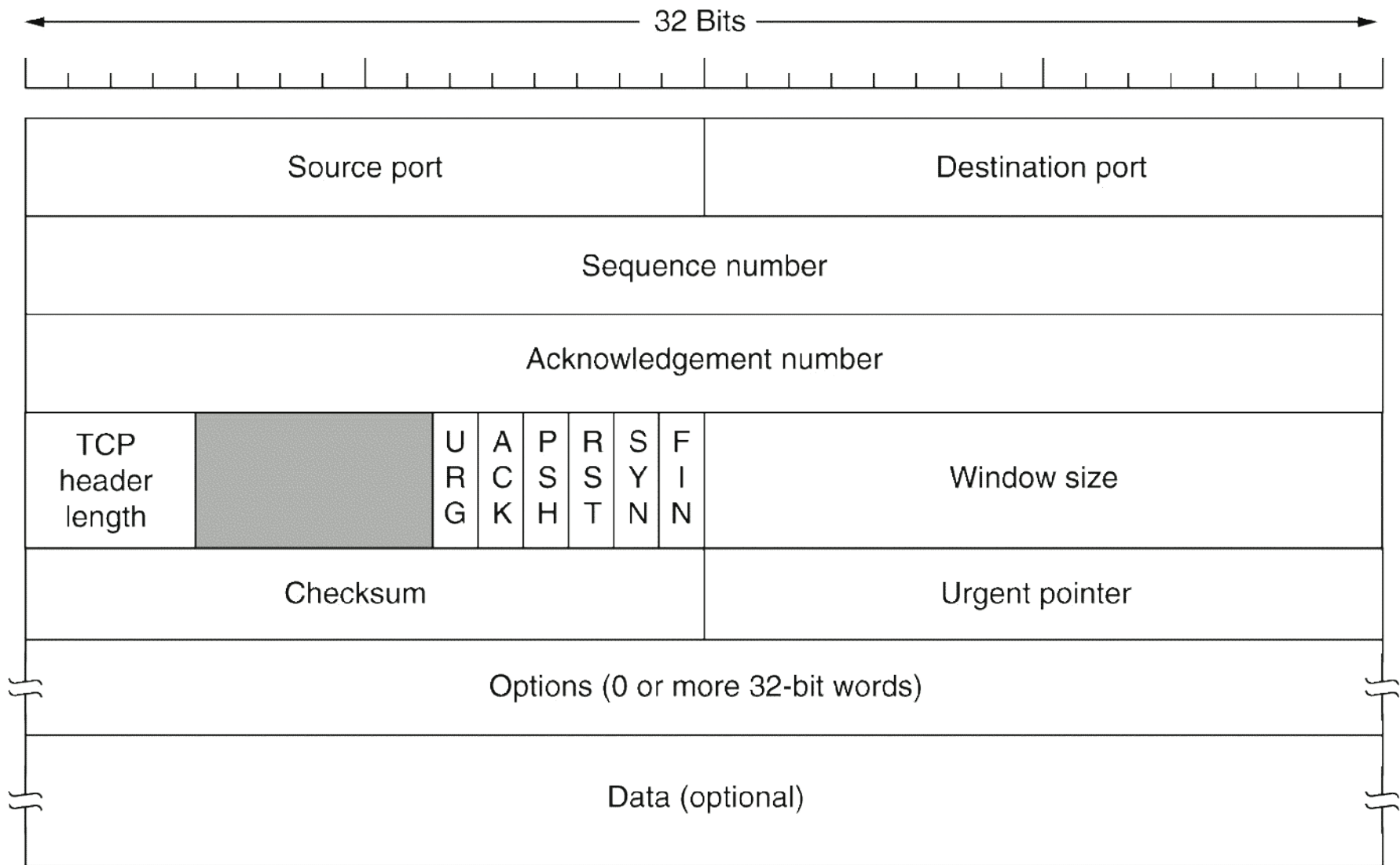

## **Navazování TCP spojení**

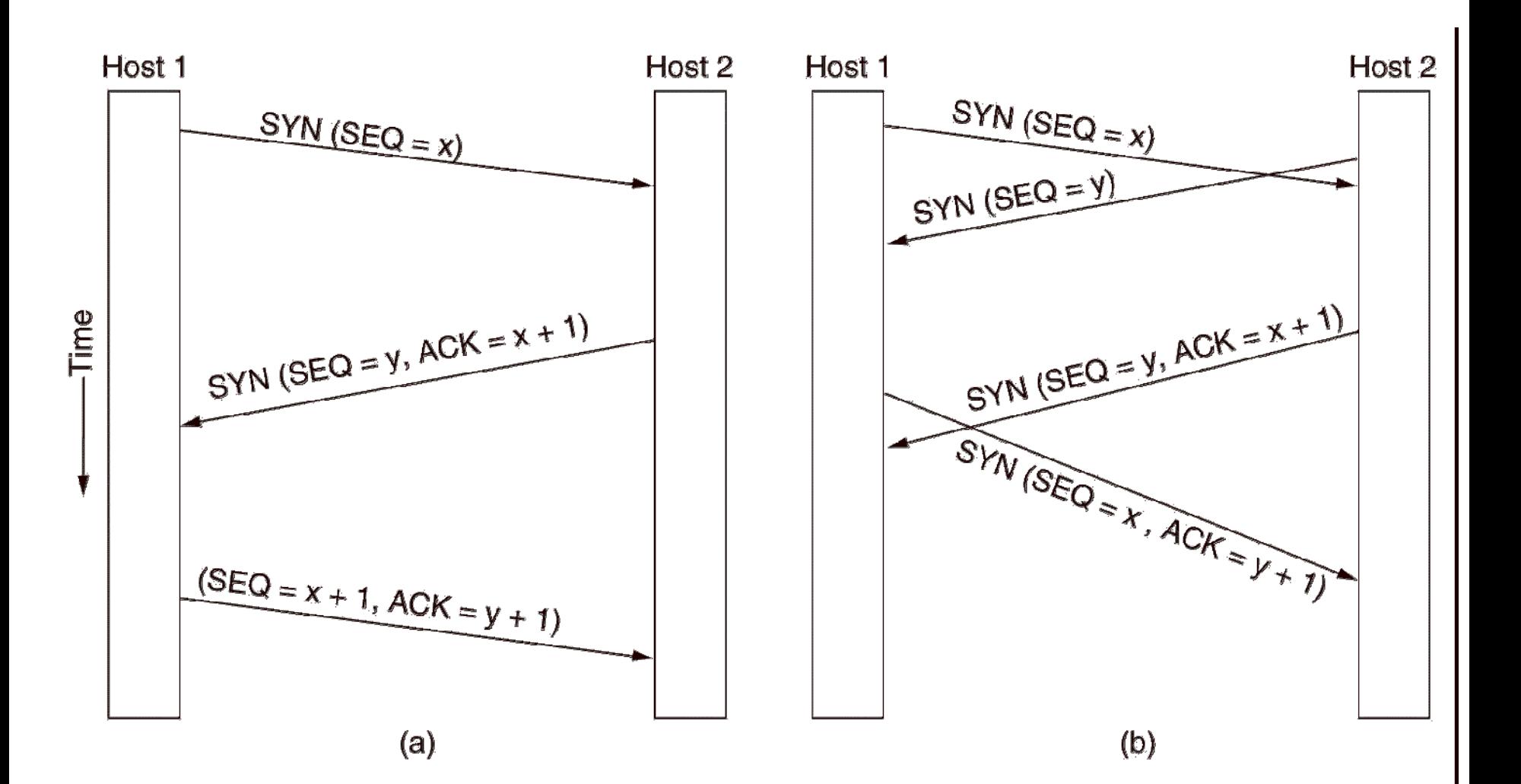

# **Průběh TCP spojení - řízení toku dat**

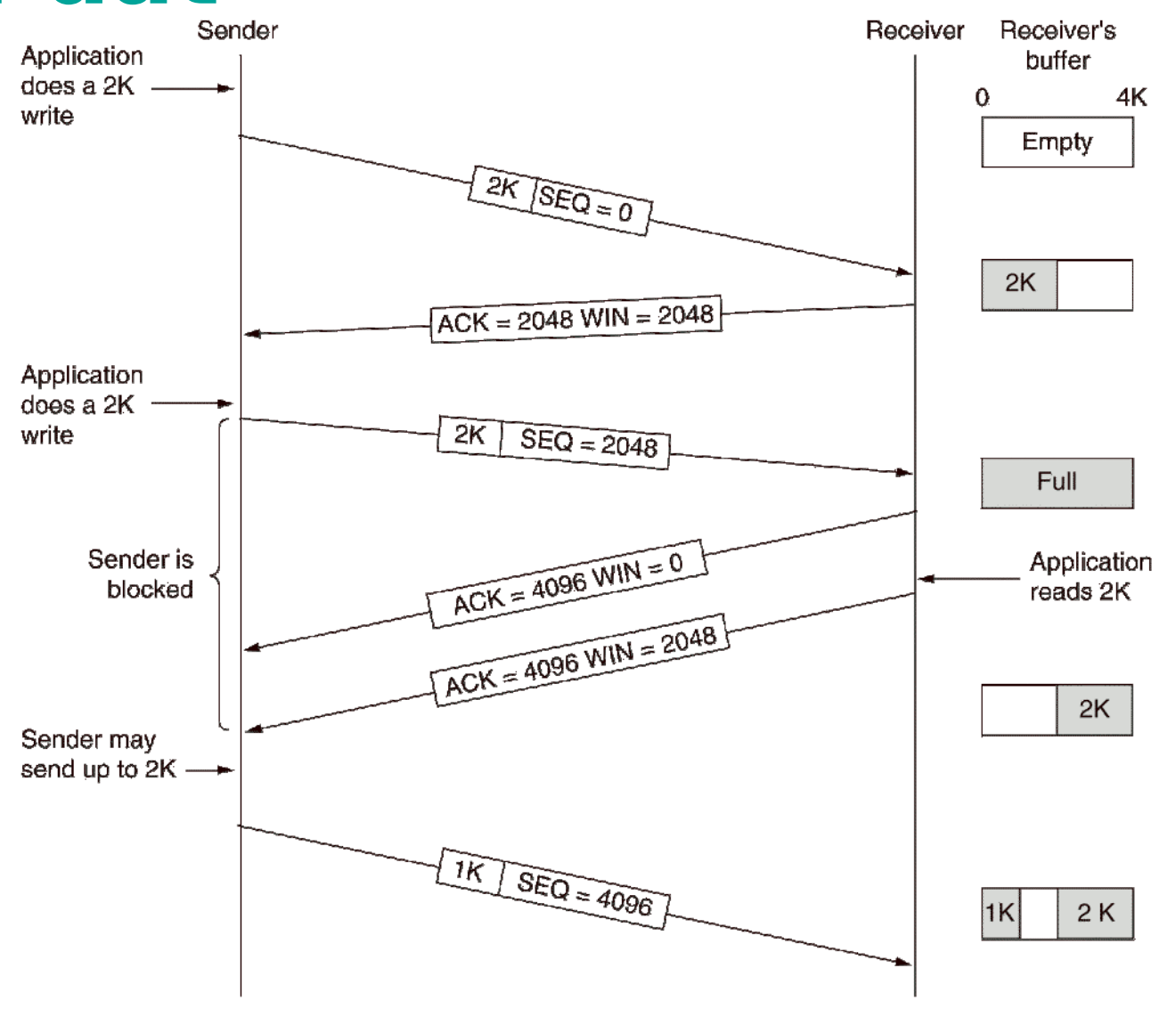

## **Práce s příkazem netstat**

- Výpis aktivních připojení (Linux, Windows)
	- **Parametry:** 
		- **-a** výpis všech spojení a naslouchajících serverů
		- **-r** výpis směrovací tabulky
		- **-v** detailní výpisy
		- **-n** výpis spojení v číselném formátu (bez DNS)
	- **Parametry ve Windows:** 
		- **-p** <*protokol*> jen daný protokol (tcp, udp, …)
		- **-b** název programu, který soket využívá
	- **Parametry v Linuxu:** 
		- **-u** | **-t** | **-w** jen daný protokol (tcp, udp, raw, …) **• PID** a název programu, který soket využívá

#### **NAT**

- Network address translation (translator)
	- Překlad adres (dynamický, statický) IP→IP
	- Statický překlad
		- překladová tabulka konfigurována staticky
	- Dynamický překlad
		- překladová tabulka se vytváří za provozu
		- **adresy se propůjčují z rezervoáru (pool) adres**
	- **Typický příklad překladu** 
		- z vnitřní privátní adresy na vnější veřejnou adresu

## **Příklad překladové tabulky s použitím portů**

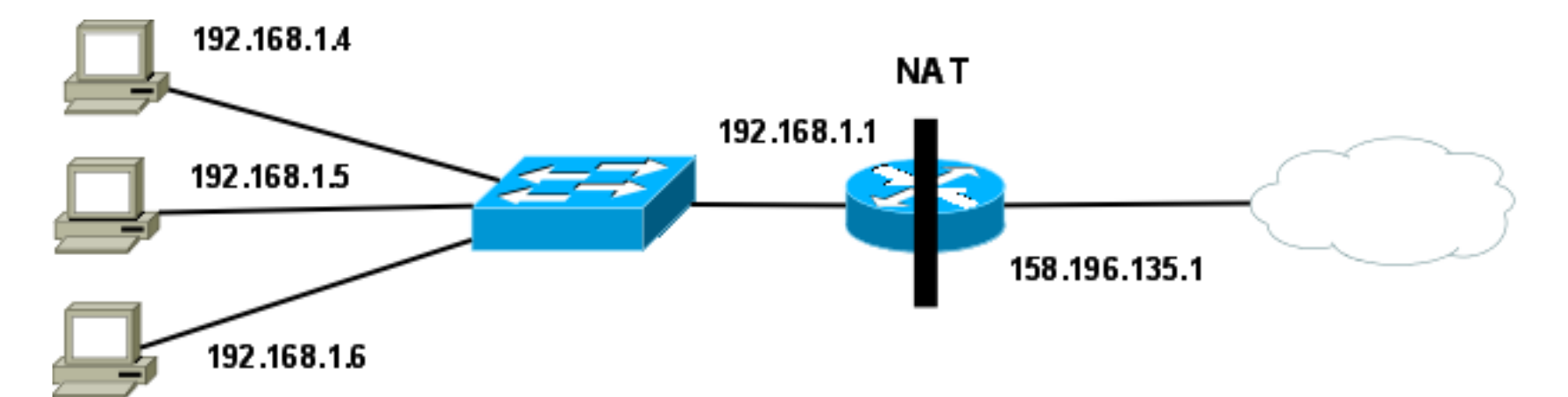

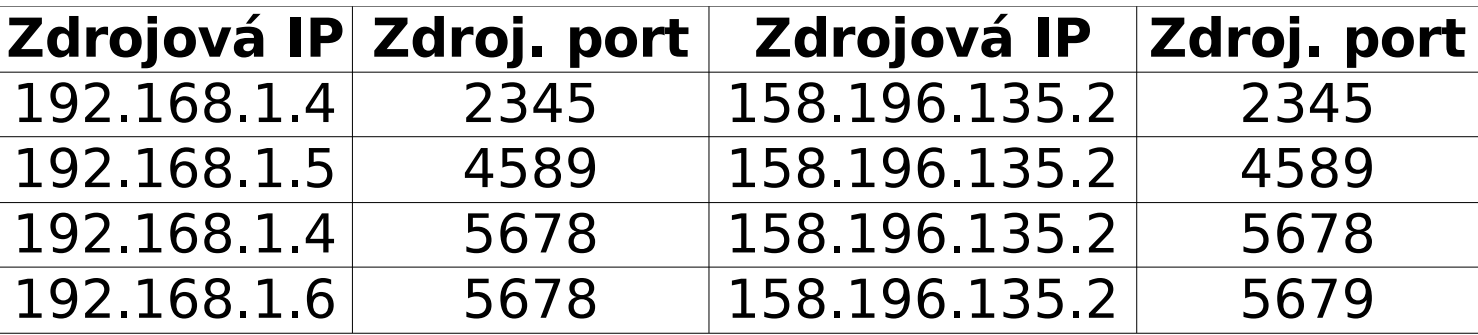

## **NAT v IOS**

- Určení vnitřního a vnějšího rozhraní:
	- Vnitřní: **(config-if)# ip nat inside**
	- Vnější: **(config-if)# ip nat outside**
- **Definice adres, KTERÉ budou překládány (typicky** privátní adresy)
- **Definice adres, NA KTERÉ bude překládáno (typicky** veřejné adresy)
- Svázání definic dohromady

## **Statický NAT**

Překlad zdrojové adresy:

**(config)#ip nat inside source static**  $<$ local IP $>$   $<$ global IP $>$ 

- Překlad cílové adresy (pro defiovaný L4 port):
	- **(config)#ip nat inside source static** {**tcp**|**udp**} <local\_IP> <local\_port>  $\leq$ global IP $>$   $\leq$ global port $>$

### **Dynamický NAT – definice adres**

- Definice rezervoáru (pool) adres (tzn. NA CO překládám):
	- **(config)# ip nat pool** <NAZEV> <start\_IP> <stop\_IP> **netmask** <maska>

Př.: ip nat pool MujNATPool 20.0.0.1 20.0.0.100 netmask 255.255.255.0

- Vybrání překládaných adres pomocí ACL (tzn. CO se má překládat):
	- **(config)# access-list** <ACL číslo 1-99> permit <IP> <wildcard>

**• Př.: access-list 1 permit 10.0.0.0.0.0.0.255** 

## **Dynamický NAT**

Překlad na adresy z poolu:

- **(config)# ip nat inside source list** <ACL číslo> **pool** <NAZEV> [**overload**]
	- **Př.: ip nat inside source list 1 pool MujNATPool** overload
- Překlad na adresu vnějšího rozhraní:
	- **(config)# ip nat inside source list** <ACL číslo> **interface** <jméno rozhraní> [**overload**]
		- **Př.: ip nat inside source list 1 interface fa0/1** overload

## **NAT – zobrazení překladové tabulky**

- Zobrazení překladové tabulky:
	- **#sh ip nat translations**
- Vymazání překladové tabulky:
	- **#clear ip nat translations \***
- Změna doby, kdy záznam zůstavá v tabulce:
	- **(config)# ip nat translations timeout** <počet sekund>
	- **(config)# ip nat translations icmp-timeout** <počet sekund>
- **Debug výpisy NAT překladu** 
	- **#debug ip nat**

## **NAT – příklad**

- Propojte 3 směrovače za sebou (řetěz)
- **Ke každému připojte stanici**
- Prostřední směrovač simuluje síť s veřejnými adresami (všechna jeho rozhraní mají veřejné adresy)
- Postranní směrovače mají stanice zapojeny v privátní síti a realizují NAT
	- NAT pool je propagován do směrovacího protokolu
	- Překlad adres v obou směrech